## **قســـــــــم الكمبيوتــــــر**

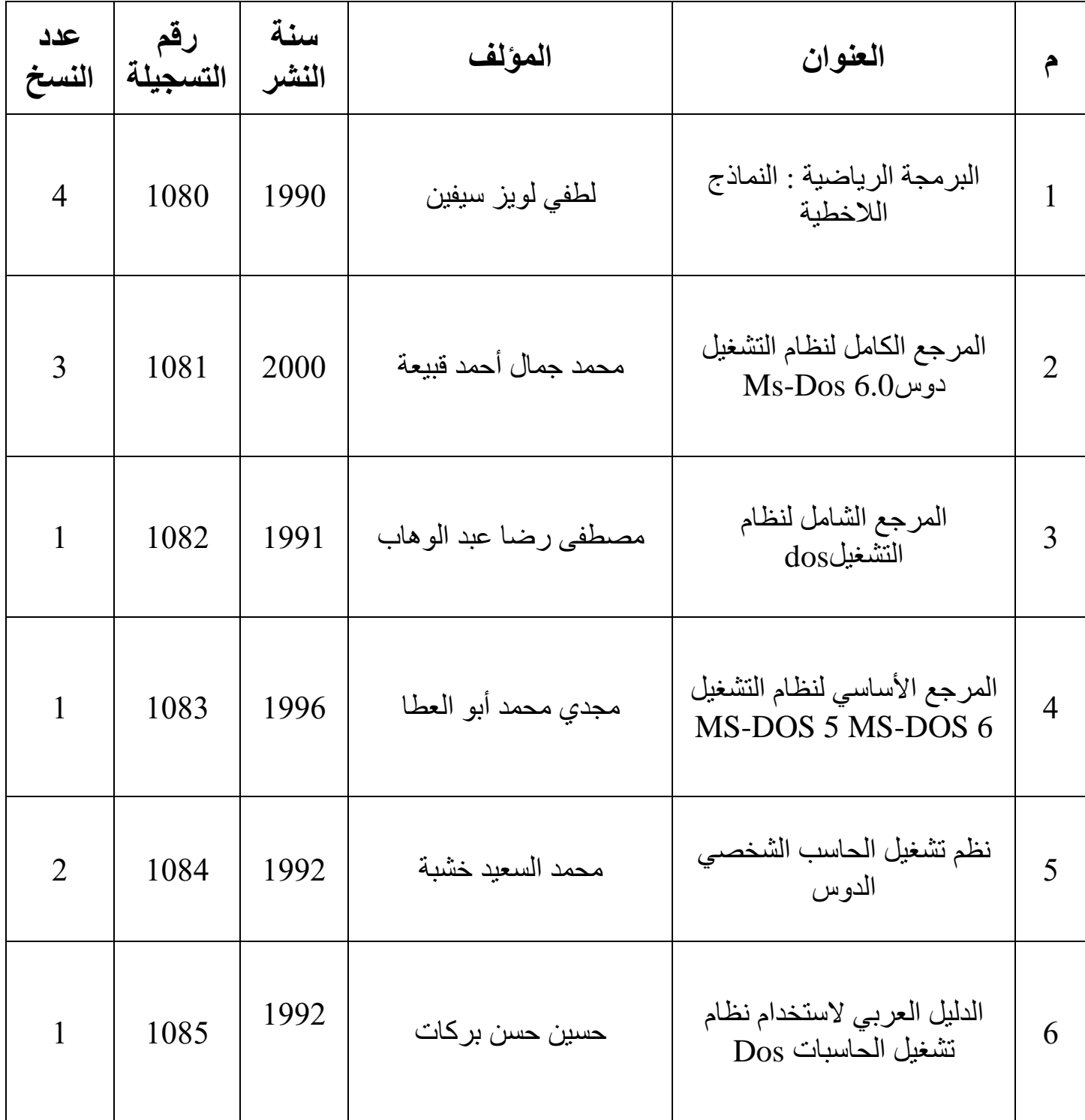

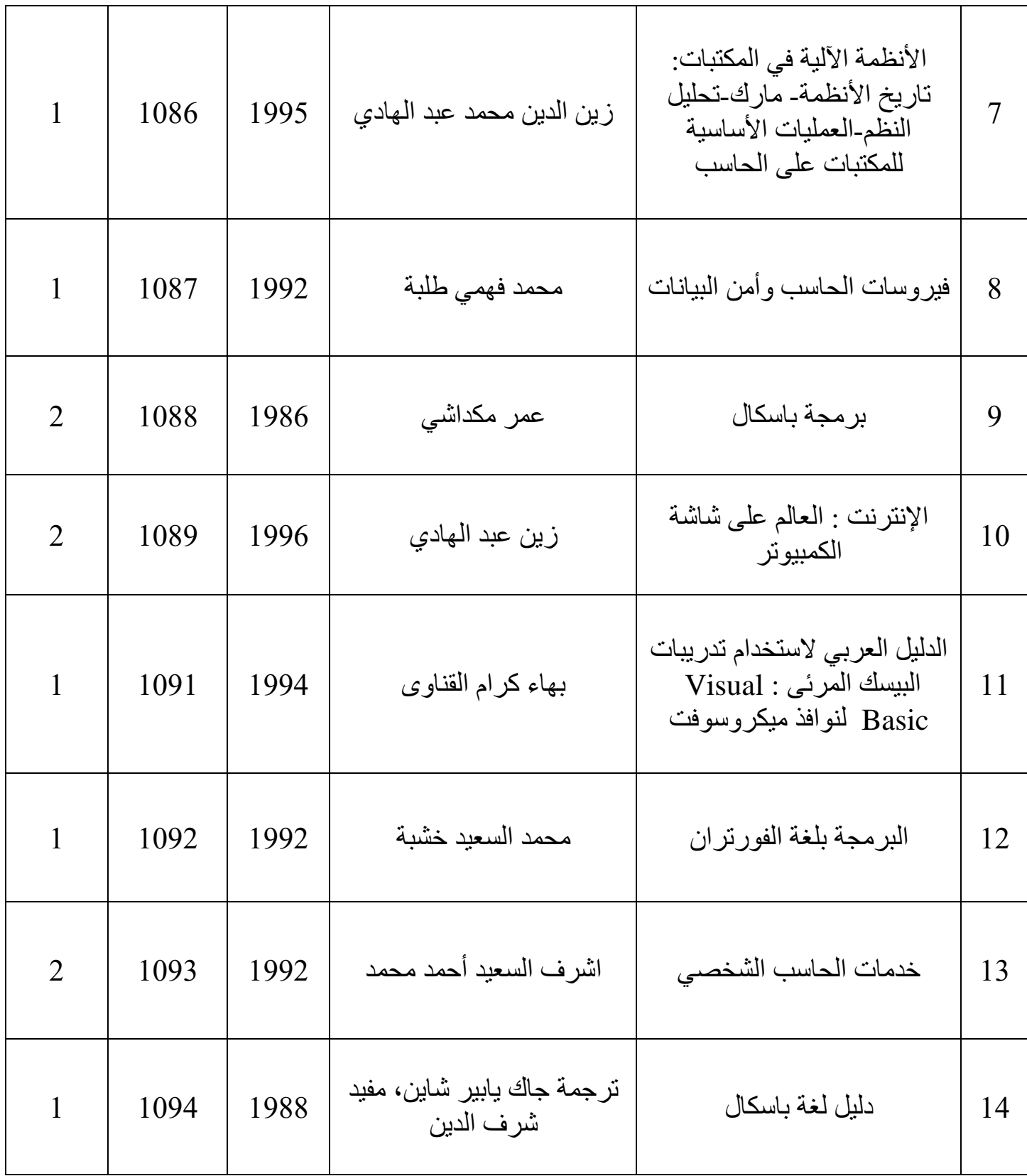

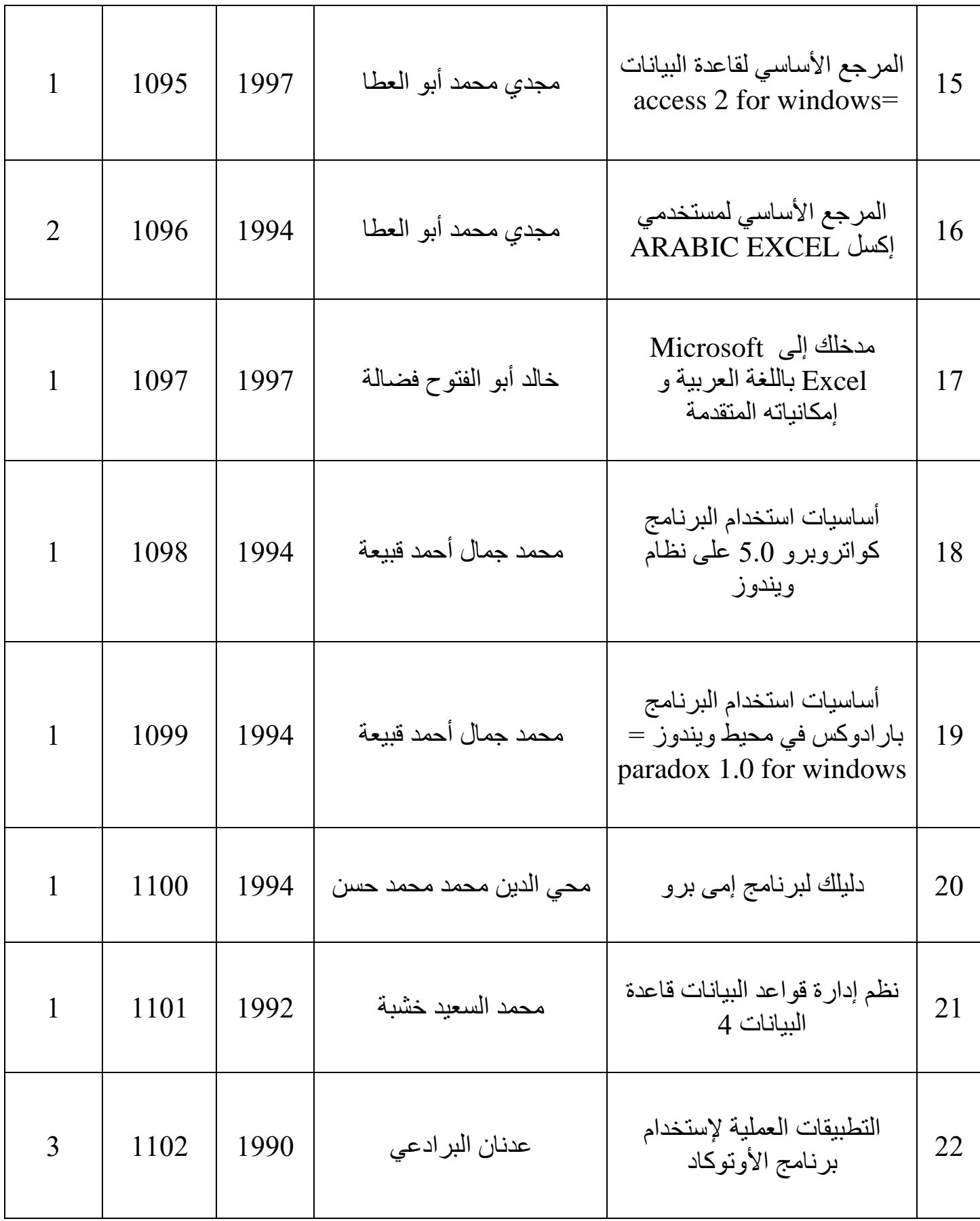

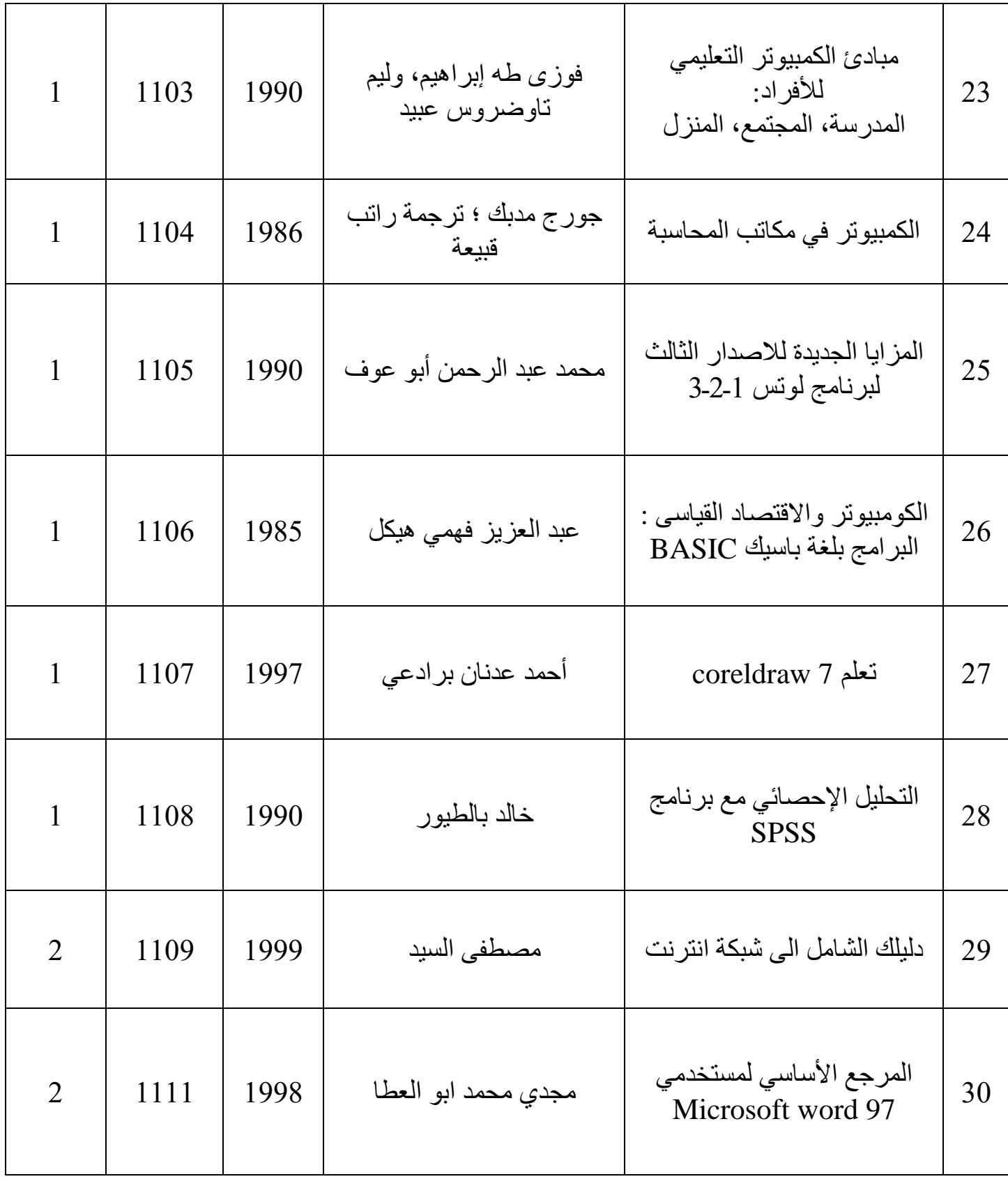

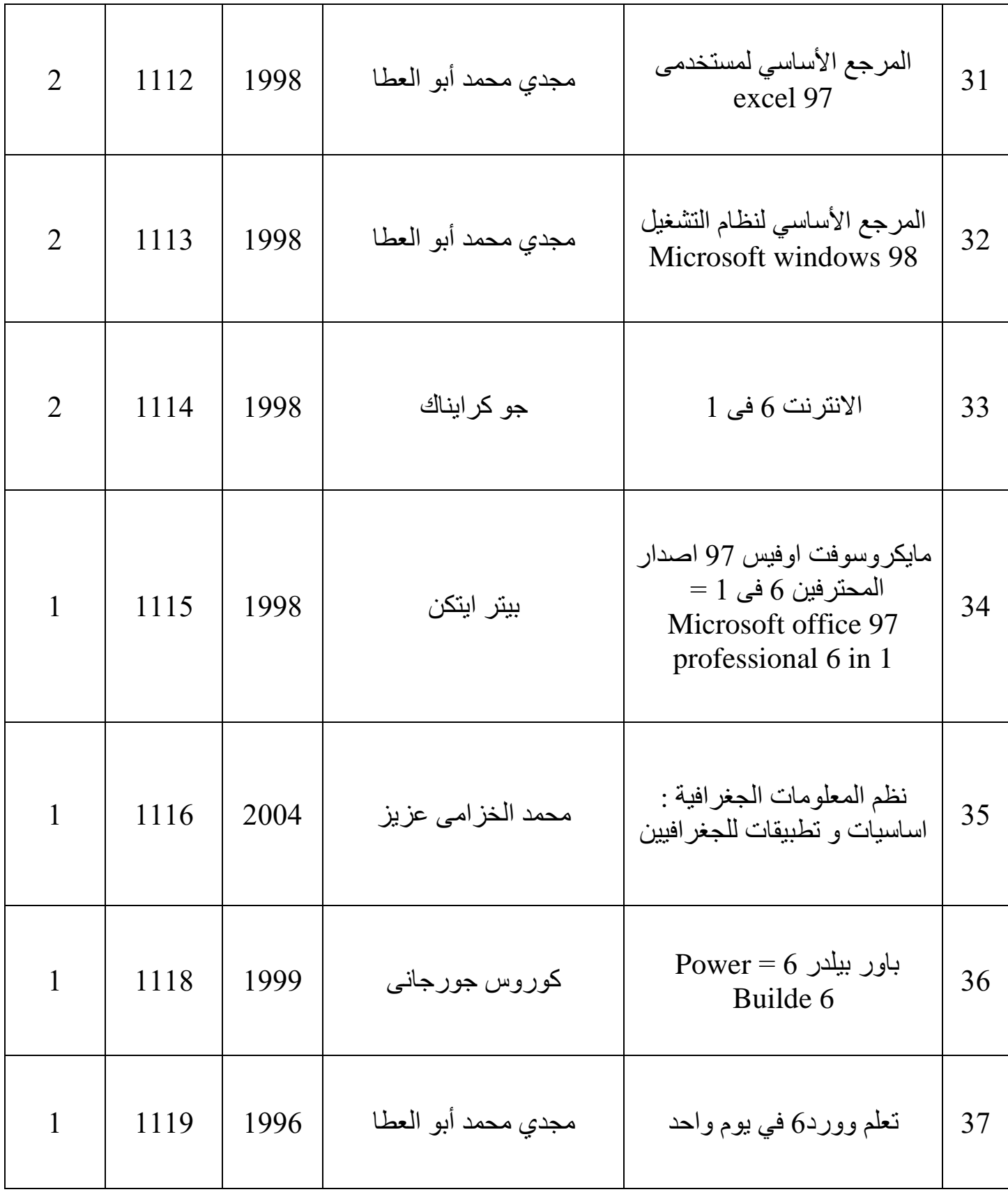

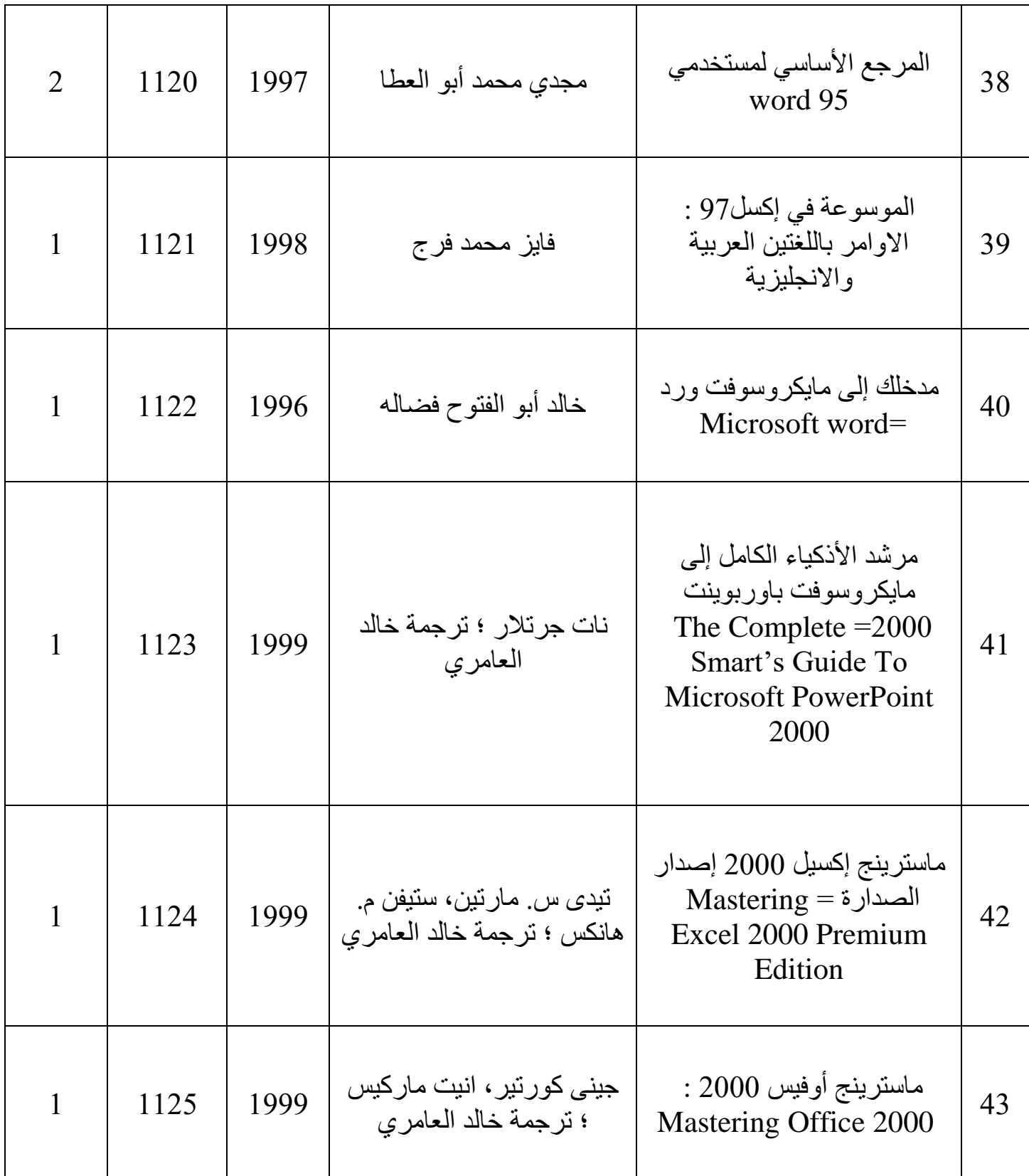

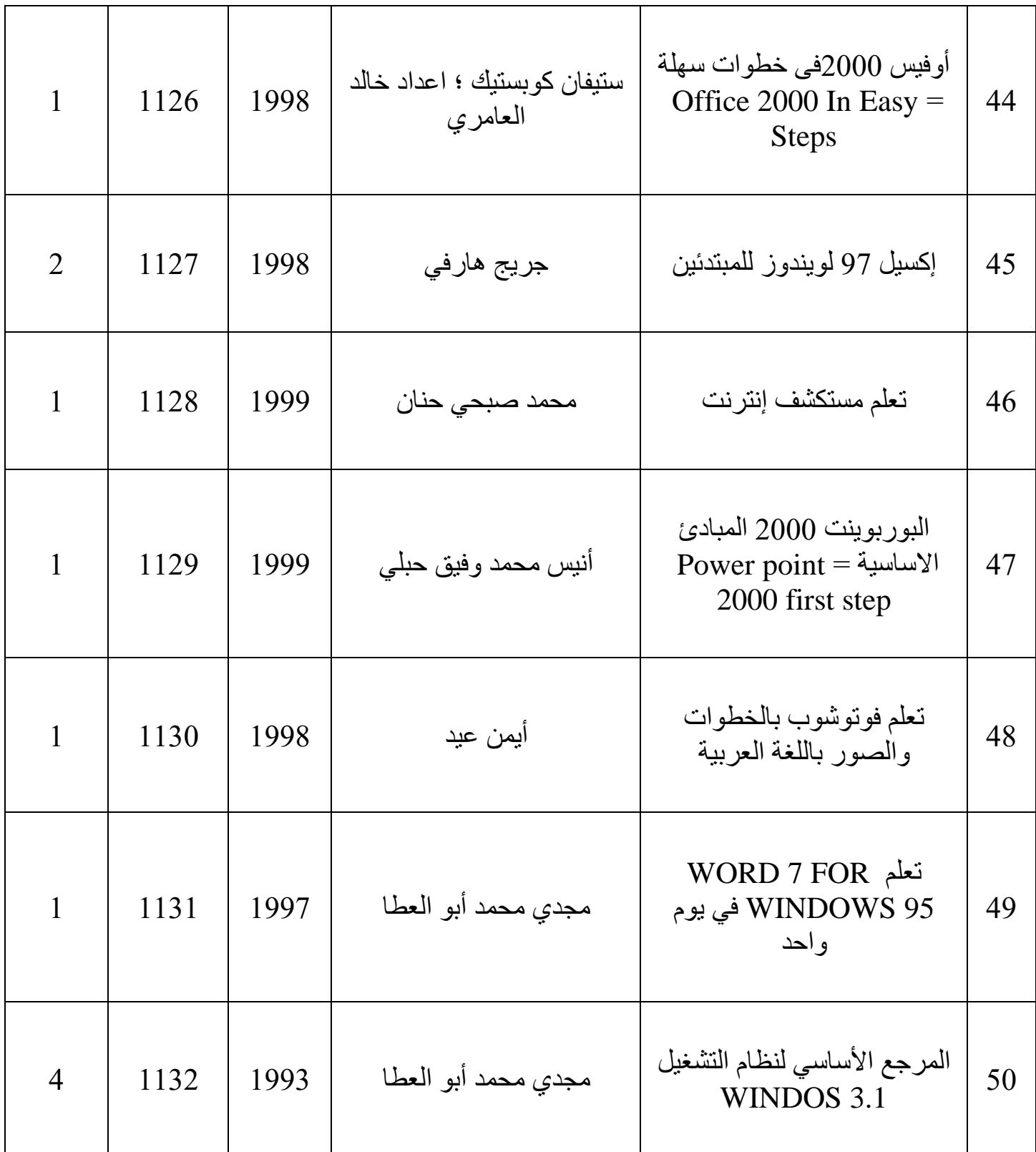

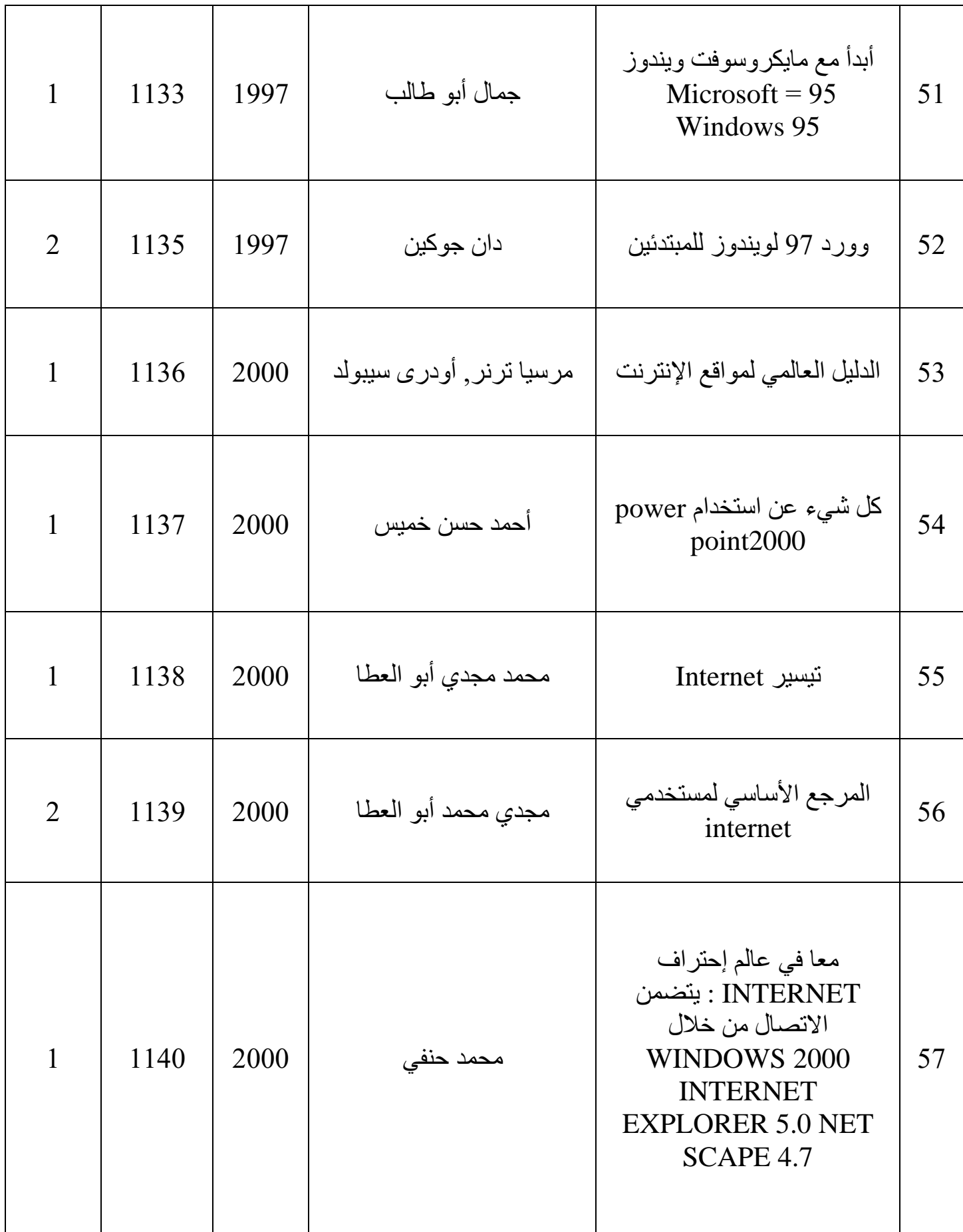

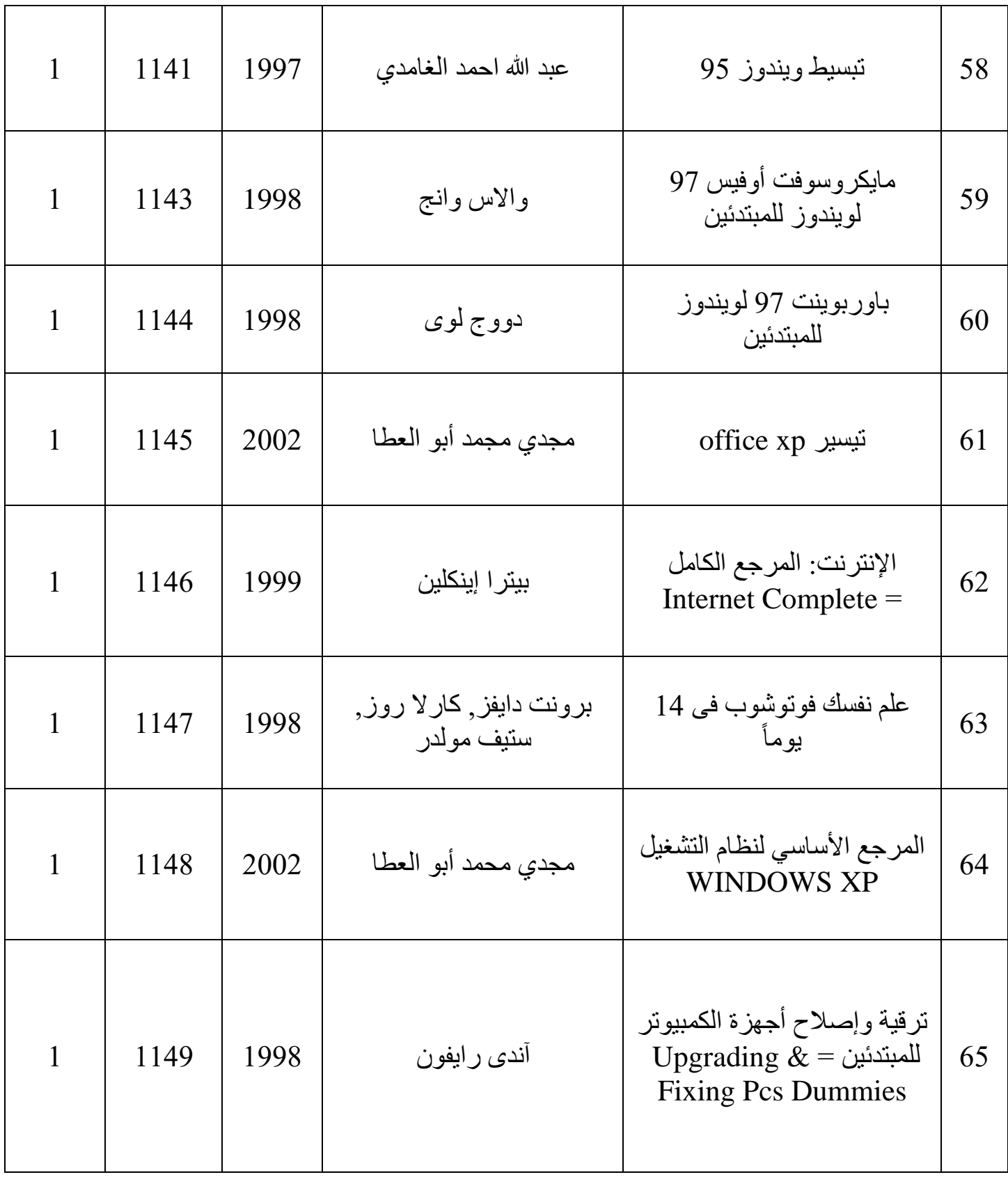

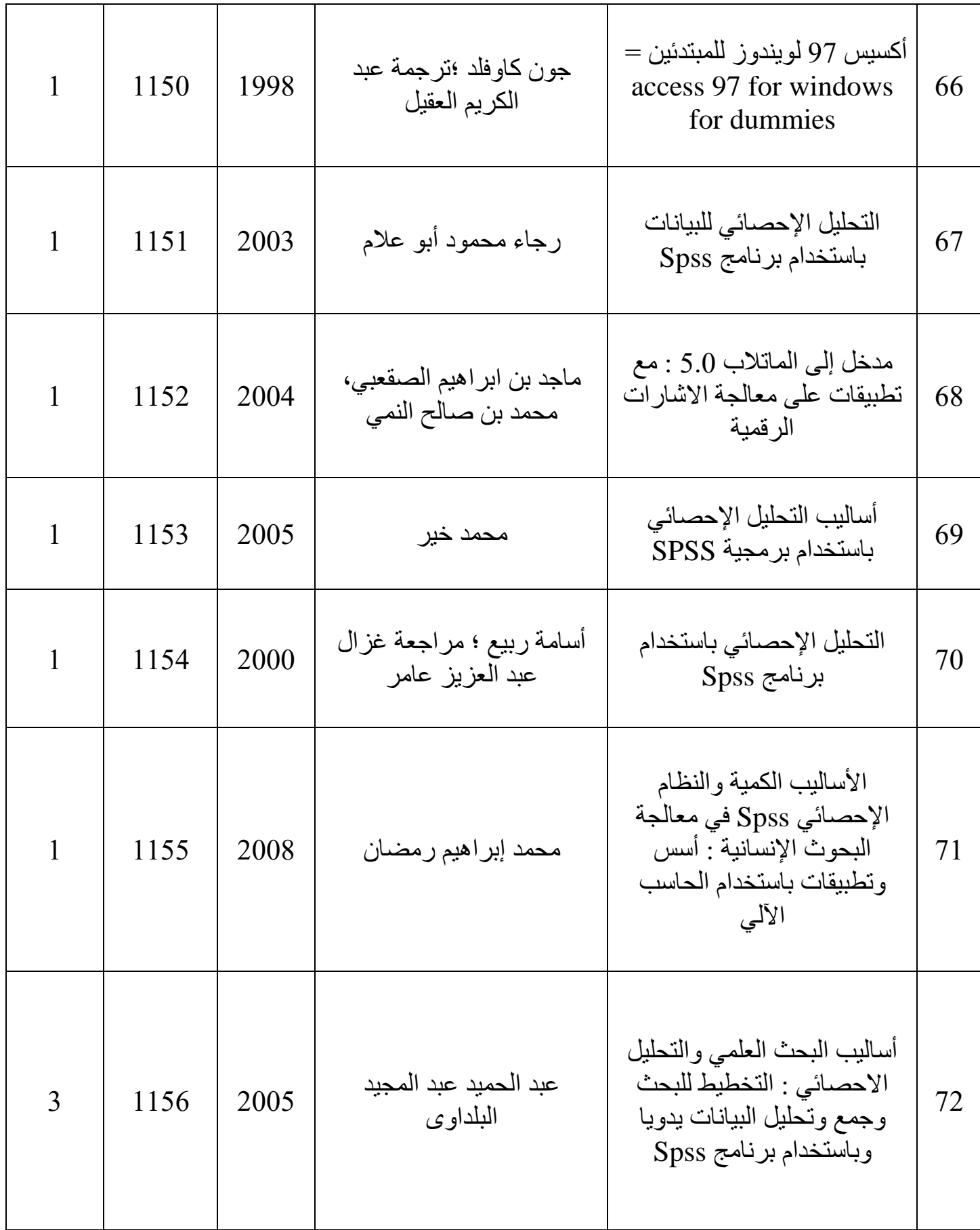

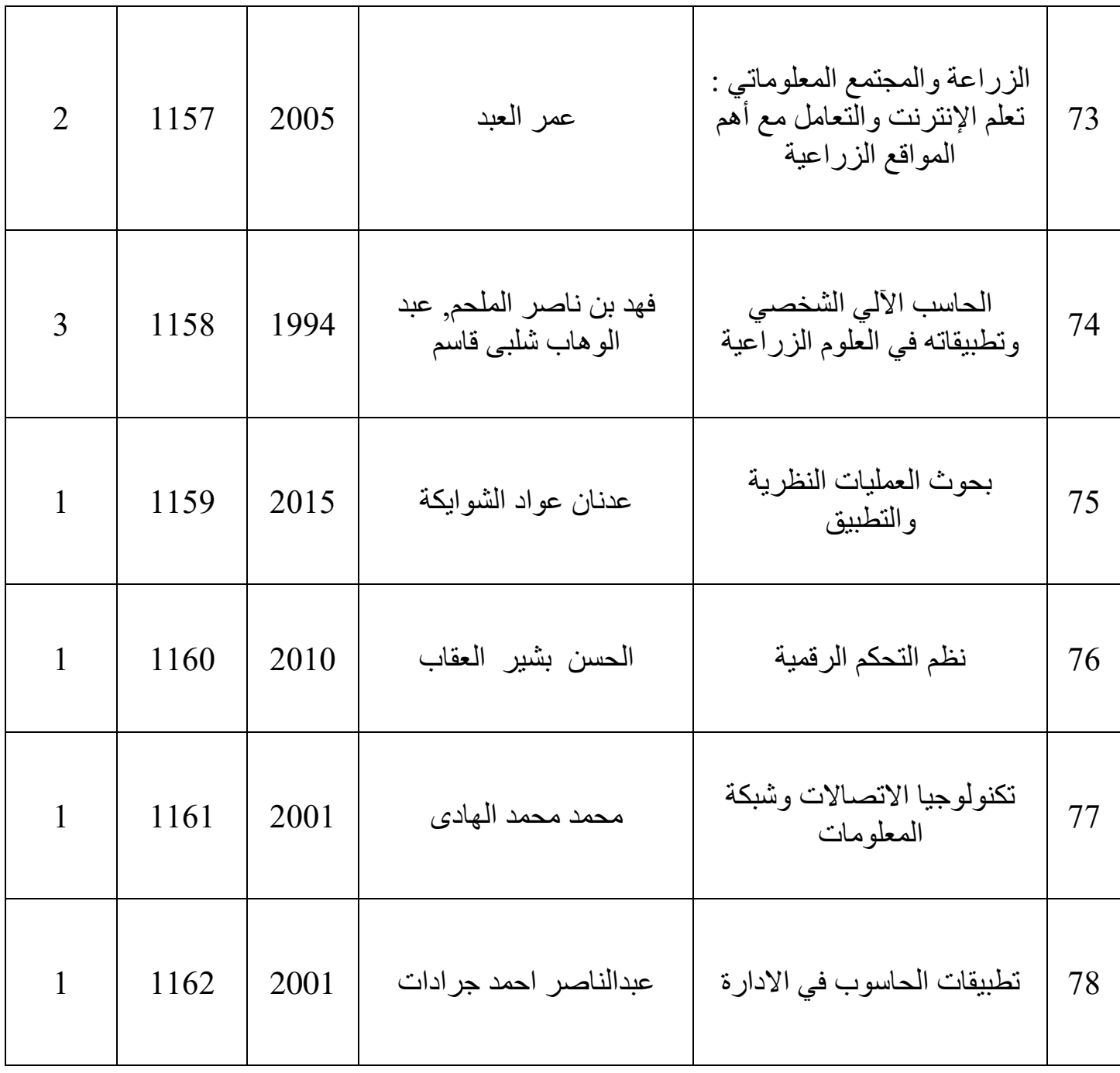